**Módulos e informes**

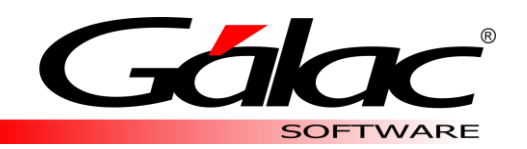

## **AJUSTE POR INFLACIÓN**

Grandes Empresas - PYME - Emprendedores

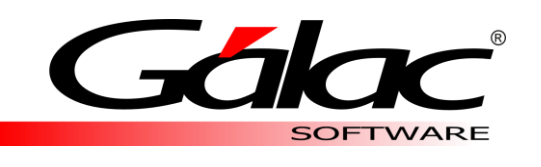

## MÓDULOS

Ajuste por Inflación de Gálac Softwware cuenta con diversos módulos, creados para llevar de manera optima y organizada todos los procesos relacionados con las ganancias y perdidas monetarias de tu empresa para efectos fiscales.

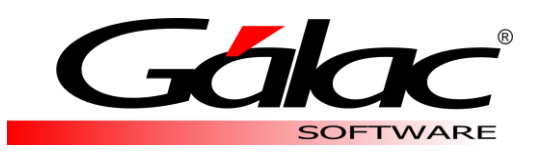

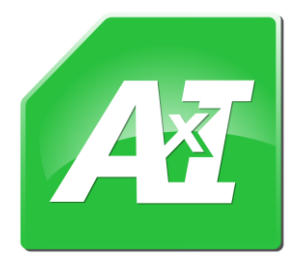

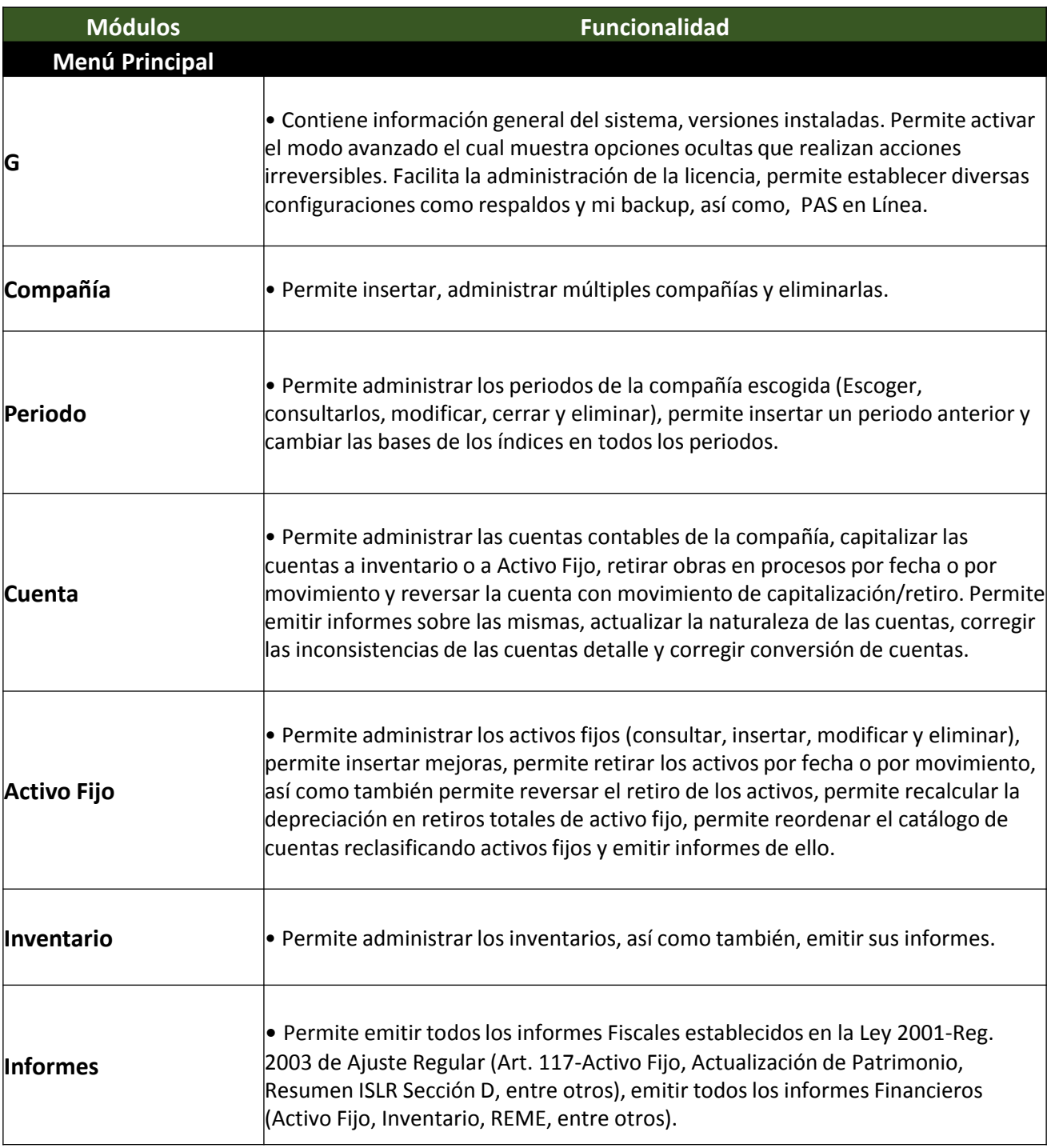

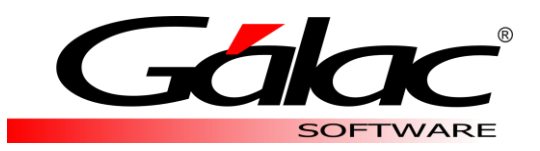

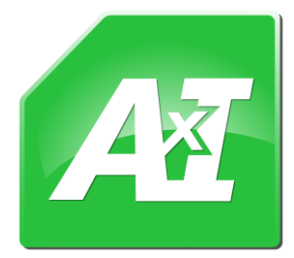

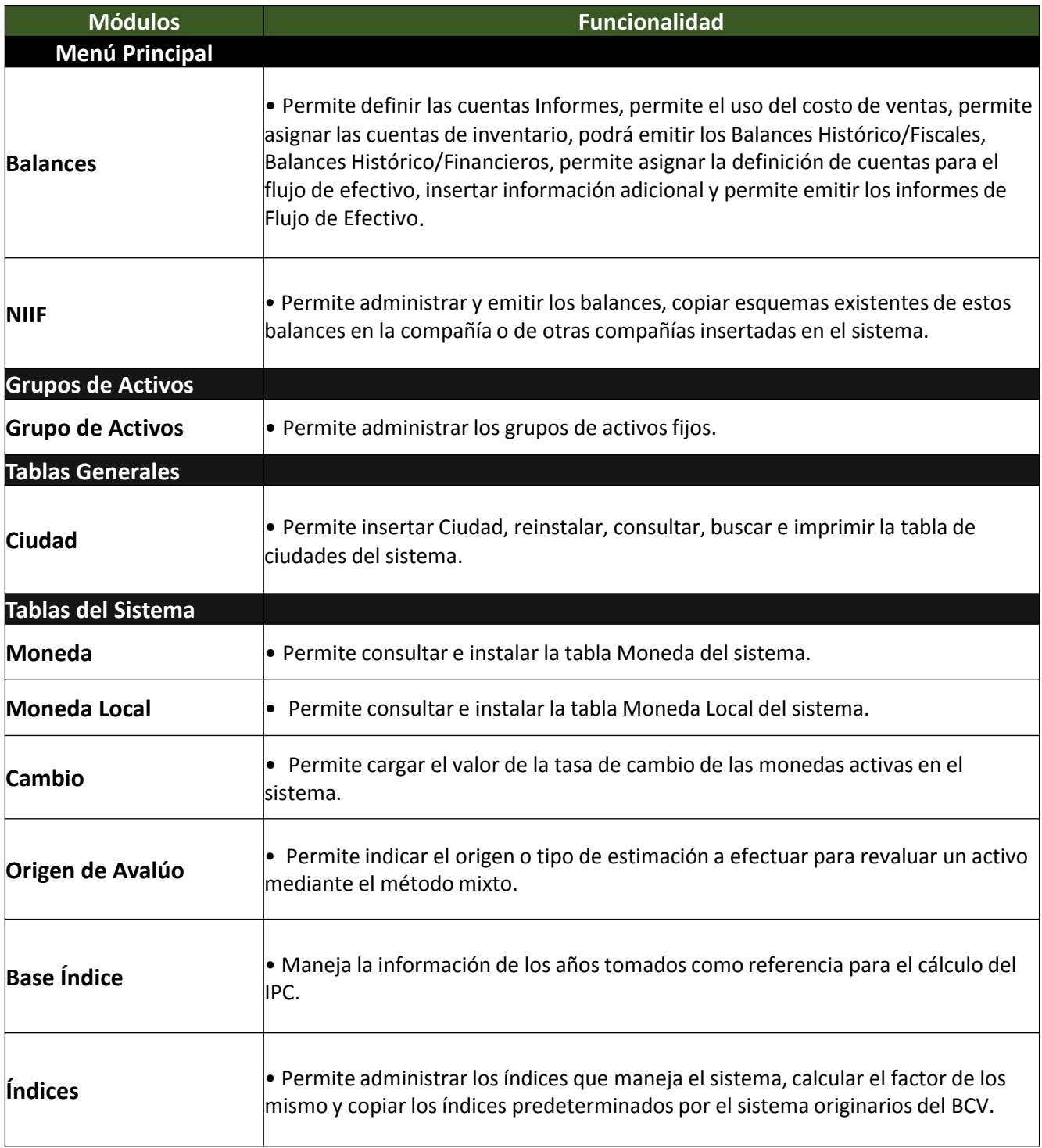

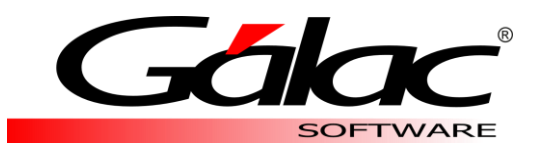

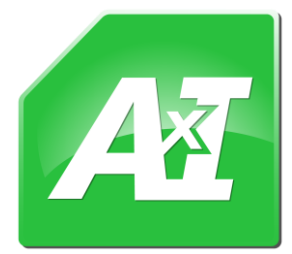

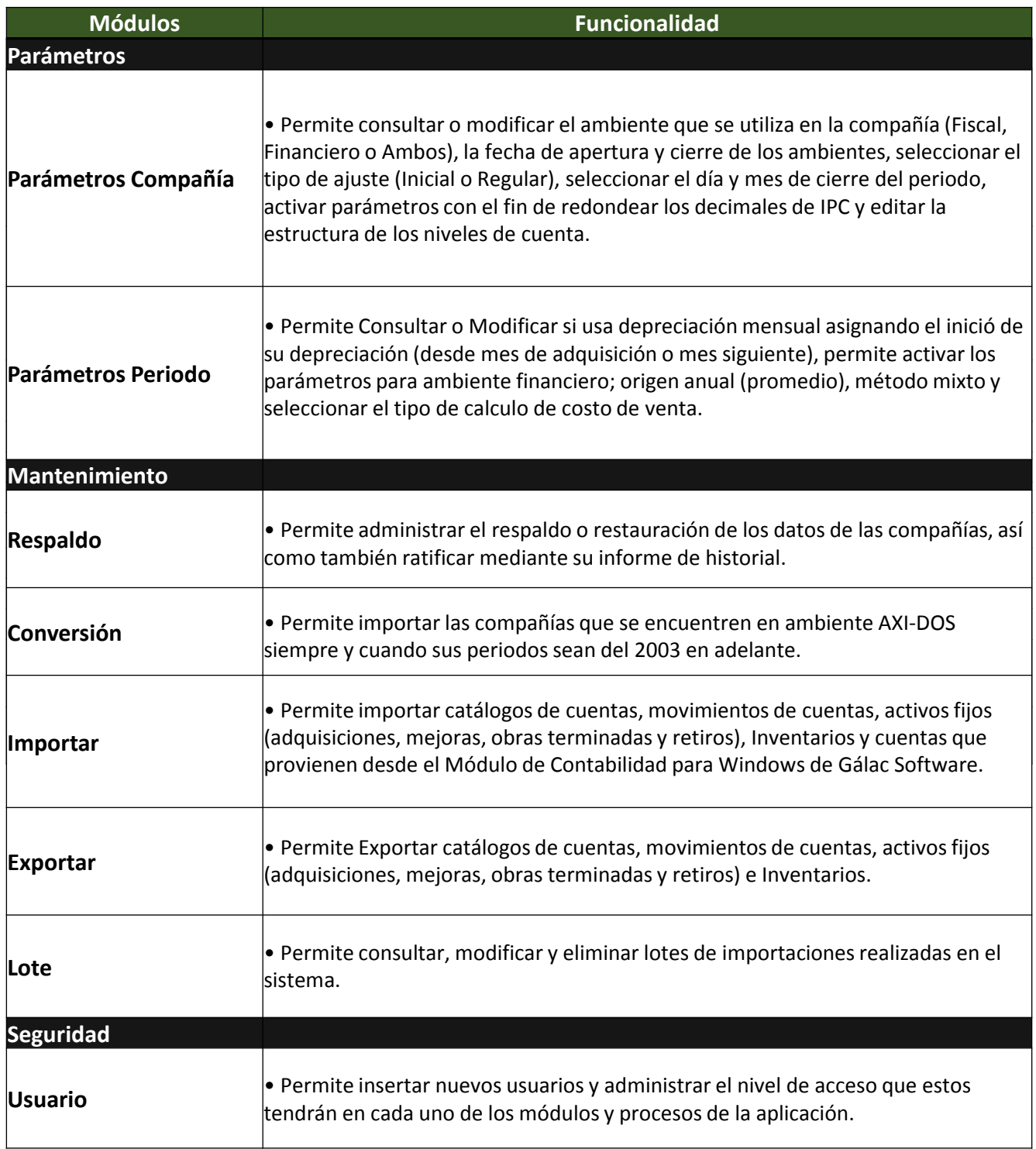

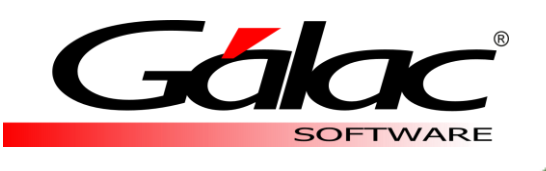

## INFORMES

Ajuste por Inflación de Gálac Software dispone de diversos informes y listados que facilitan la revisión de datos y el control de los procesos relacionados con Las leyes y normas que regulan la actualización de los activos y pasivos no monetarios por efectos de la inflación.

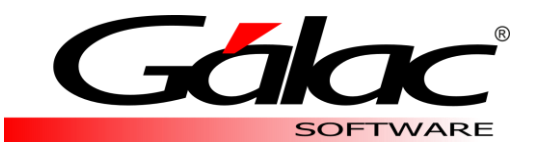

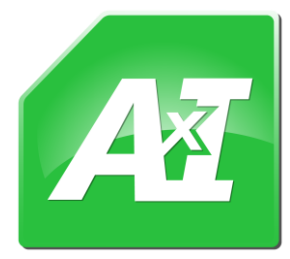

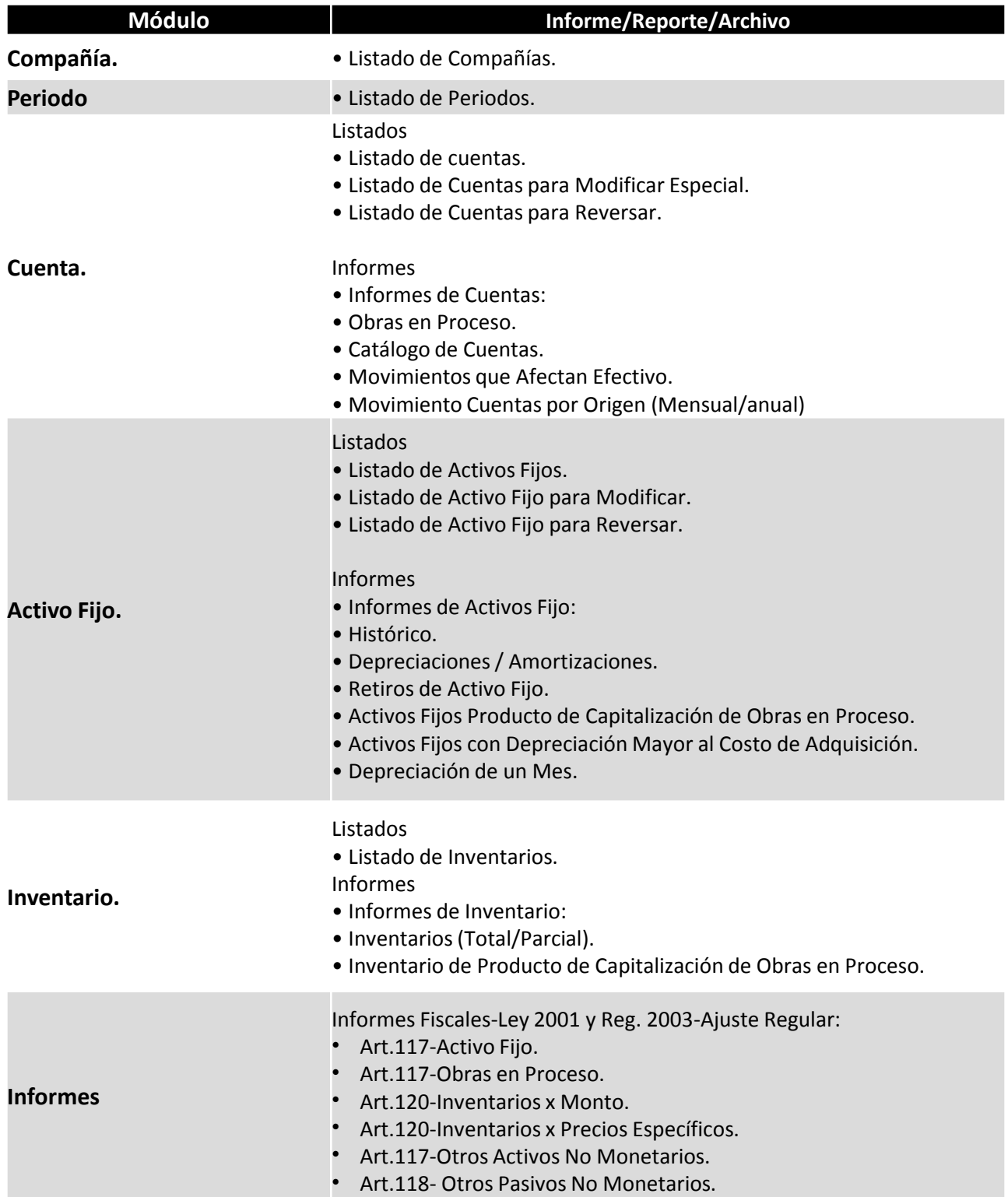

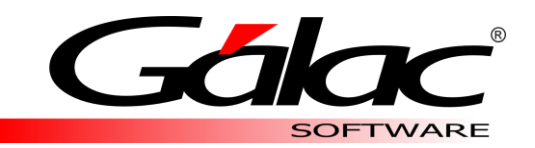

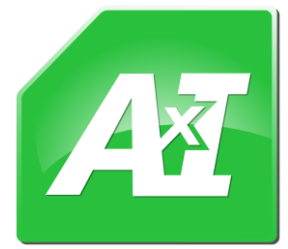

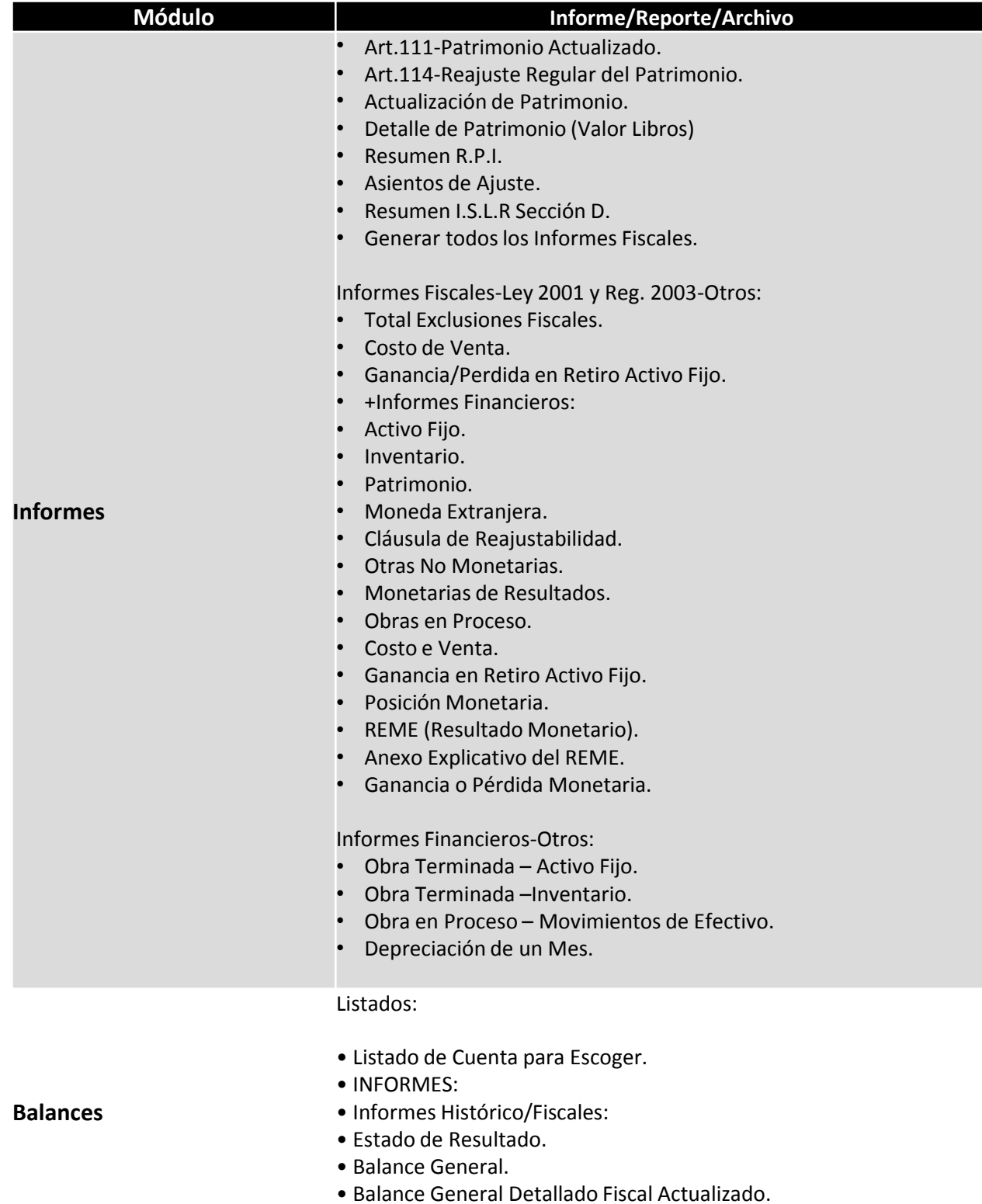

• Saldo Reajuste inicio del Período Fiscal Actualizado.

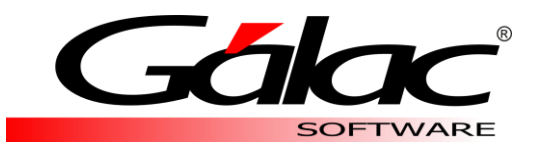

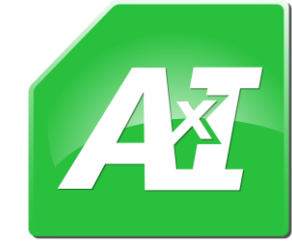

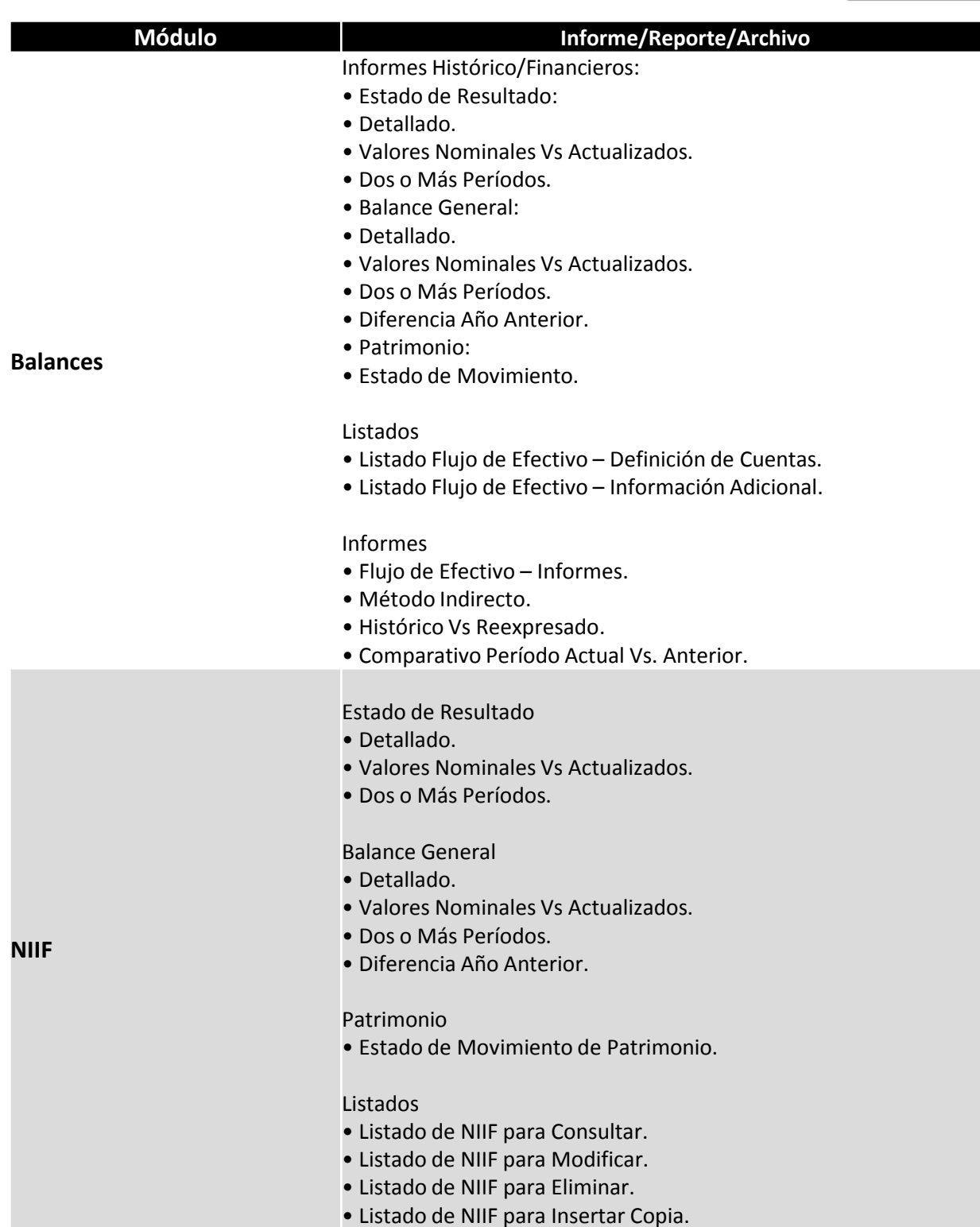

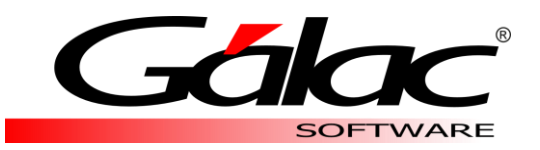

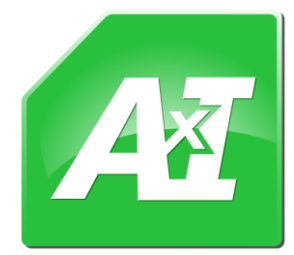

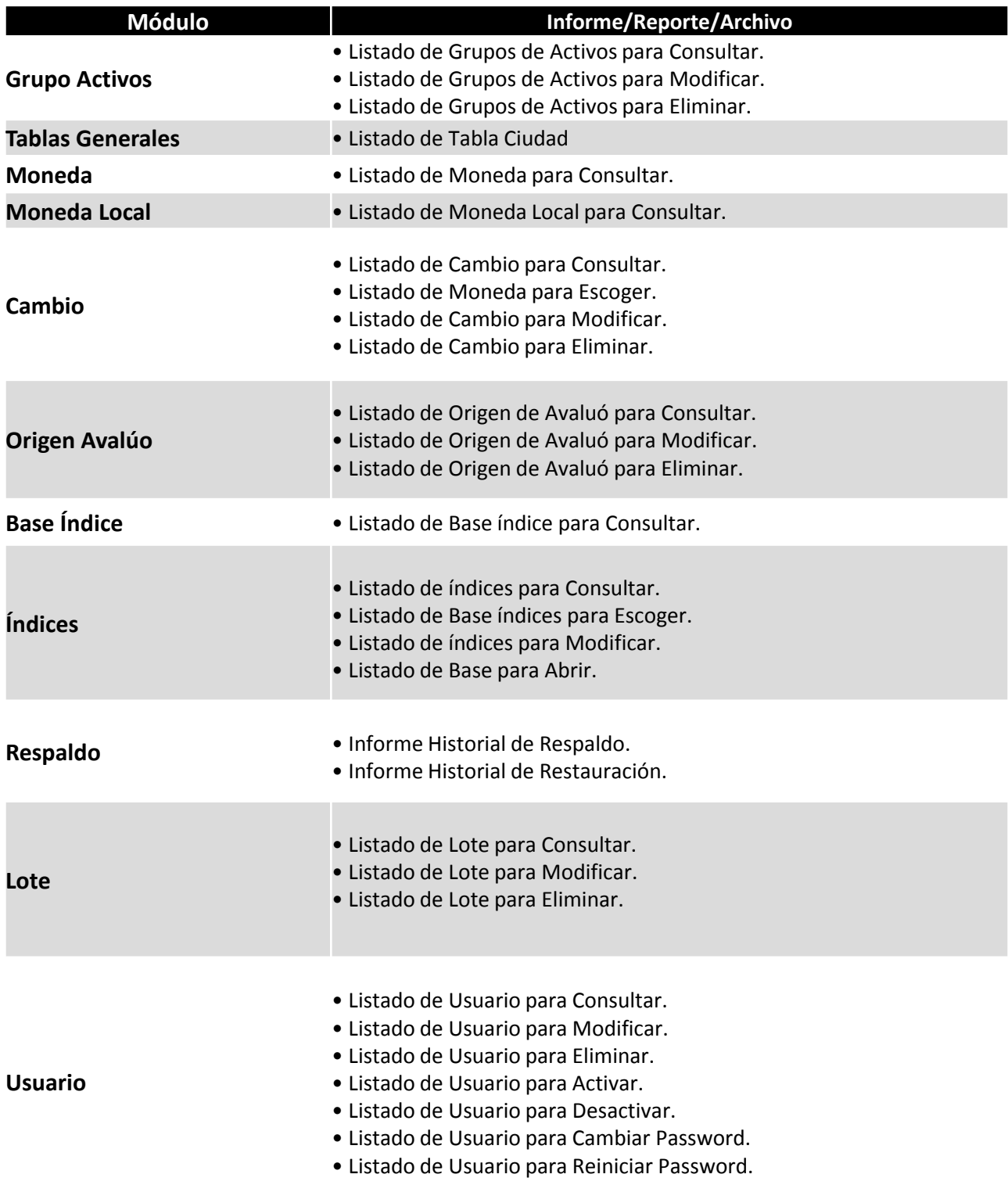

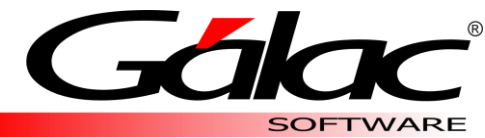

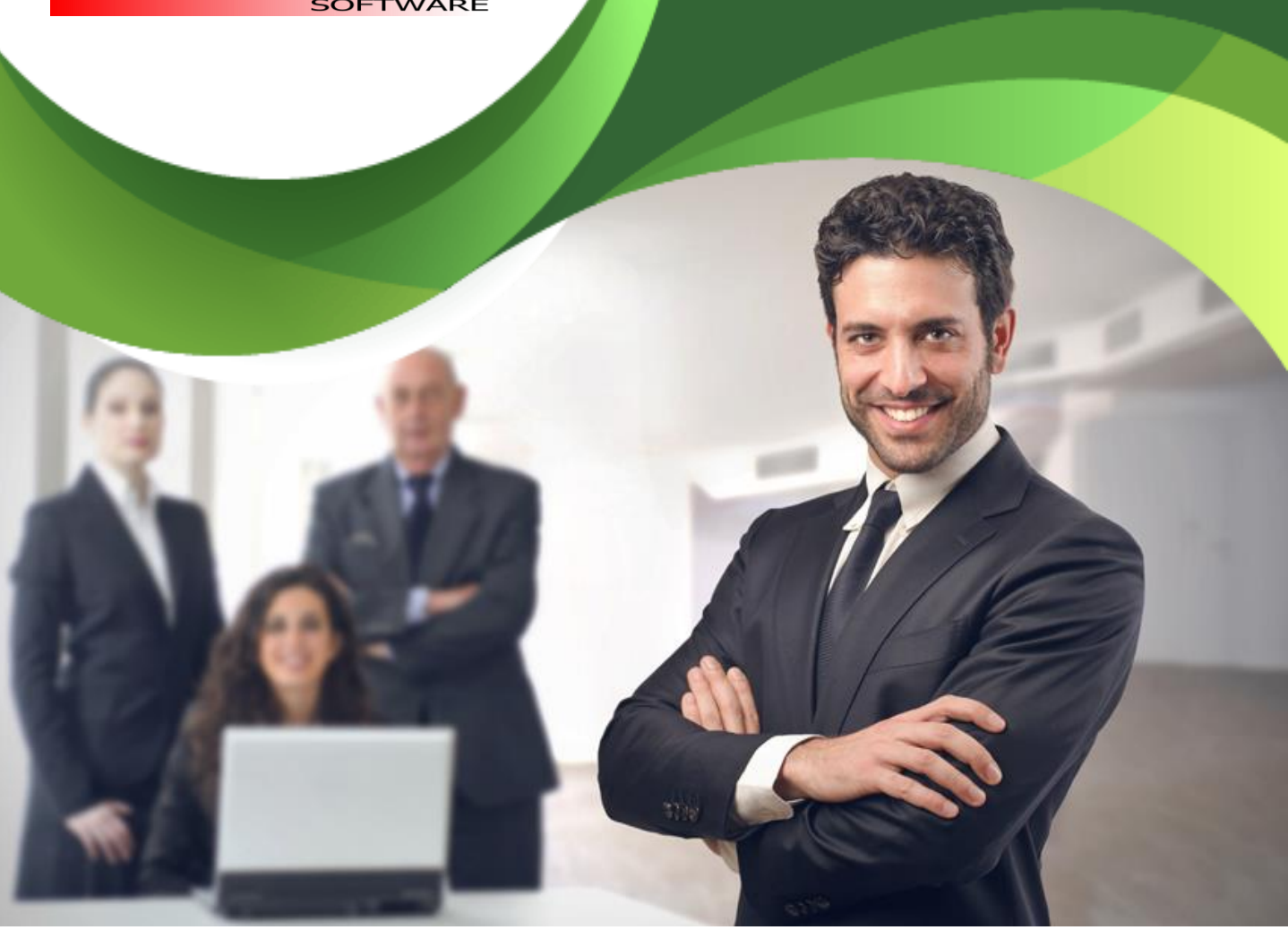

## Solicita una demostración y vive la experiencia

[www.galac.com](http://www.galac.com/)

Av. Sanatorio del Ávila, Centro Empresarial Ciudad Center, Torre C, Piso1 Urb. Boleíta Norte, Caracas 1071 - Venezuela. Telf: (0212) 718.18.11 / (0212) 820.9200 RIF: J-30512543-0